## **2024** !( )

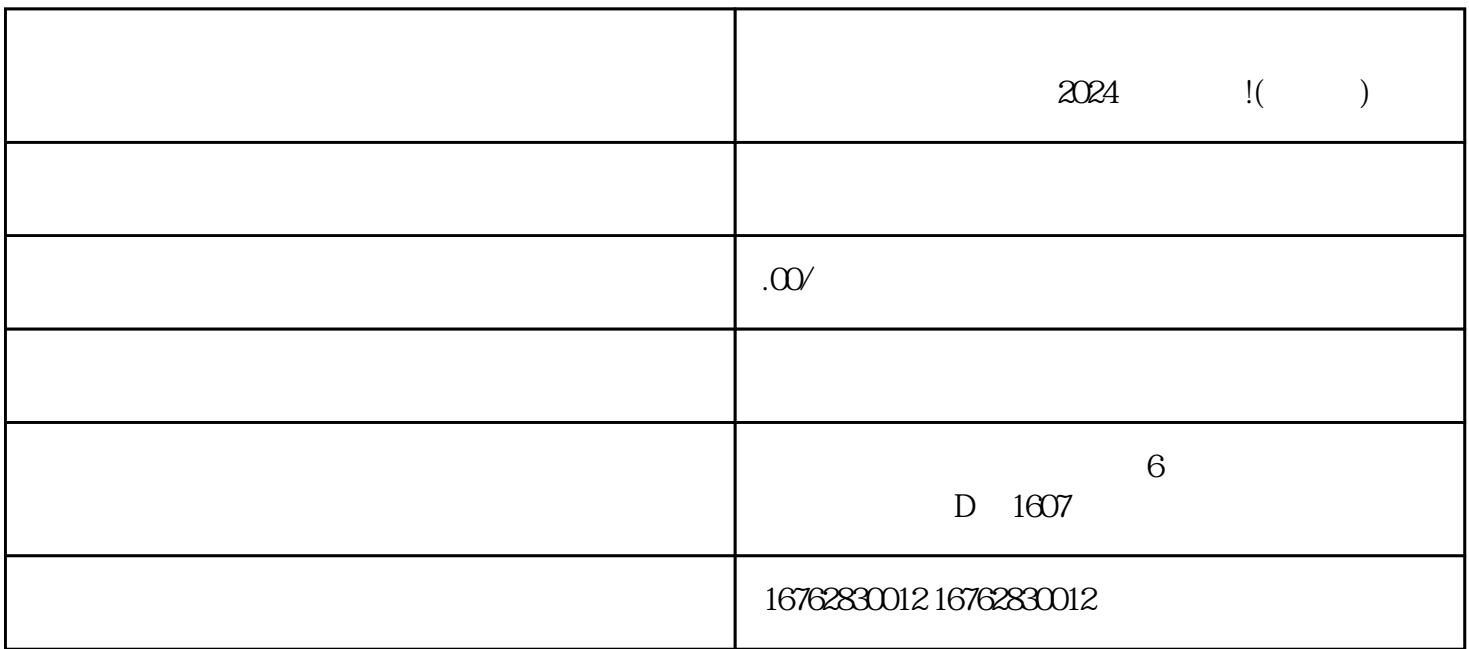

 $2024$ 

1. 定向招商类目开通攻略

 $3$ 

 $5$ 

 $2 \,$ 

 $\chi$  and  $\chi$  and  $\chi$  and  $\chi$  and  $\chi$  and  $\chi$  and  $\chi$  and  $\chi$ 

 $20124$ 

 $QQ$ 

 $APP$